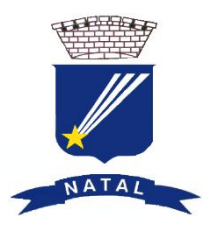

### **PREFEITURA MUNICIPAL DO NATAL SECRETARIA MUNICIPAL DE EDUCAÇÃO DEPARTAMENTO DE ENSINO FUNDAMENTAL NÚCLEO DE TECNOLOGIA EDUCACIONAL DE NATAL (NTE NATAL)**

# **Programação dos Cursos 2014.1**

## **INSCRIÇÕES:**

**Professores e funcionários da SME – Matricula pessoalmente no NTE/CEMURE. CEMURE - Av. Coronel Estevam 3705, Nazaré.** 

**Para rematrícula dos alunos que já fazem cursos, podem ligar para o NTE (3232 3397) ou façam pessoalmente no endereço acima.**

**Período: 05/02/2014 a 13/02/2014 – professores e funcionários da rede municipal de ensino 14/02/2014 a 19/02/2014 – vagas remanescentes para outras instituições.**

**ATENÇÃO**

- **1. Com exceção de Informática Básica, todos os cursos exigem o conhecimento prévio de informática. Não se matricule nos cursos que não estiver apto a fazê-lo, isto pode frustrar seu aprendizado e levá-lo a desistir, desperdiçando a vaga.**
- **2. Os cursos que ocorrerão uma vez por semana terão o complementar de horas à distância, valendo presença para as atividades realizadas.**

#### **MATUTINO (8h ÀS 11:15h)**

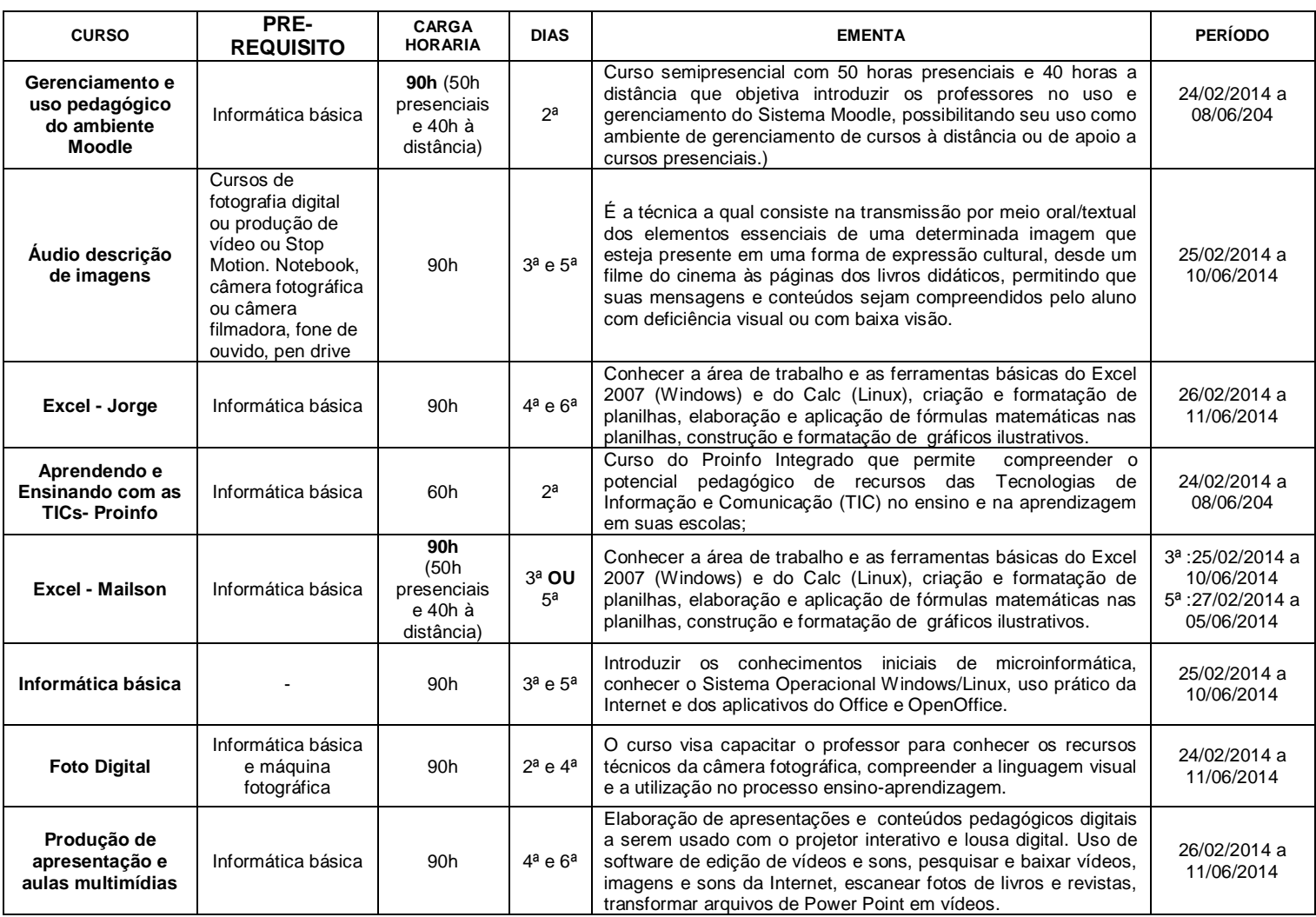

#### **VESPERTINO (14h às 17:15h)**

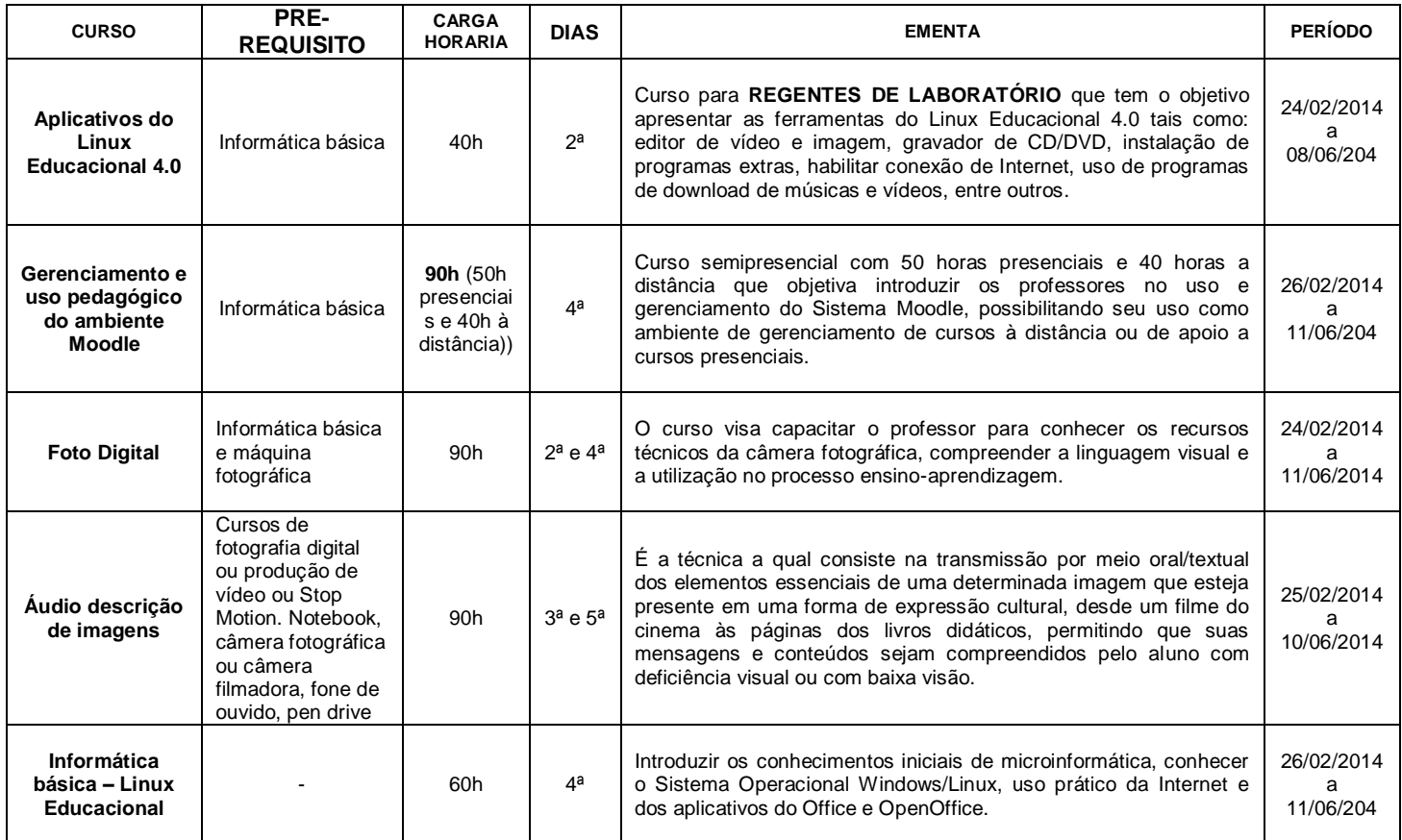

#### **NOTURNO (18:30h às 21h)**

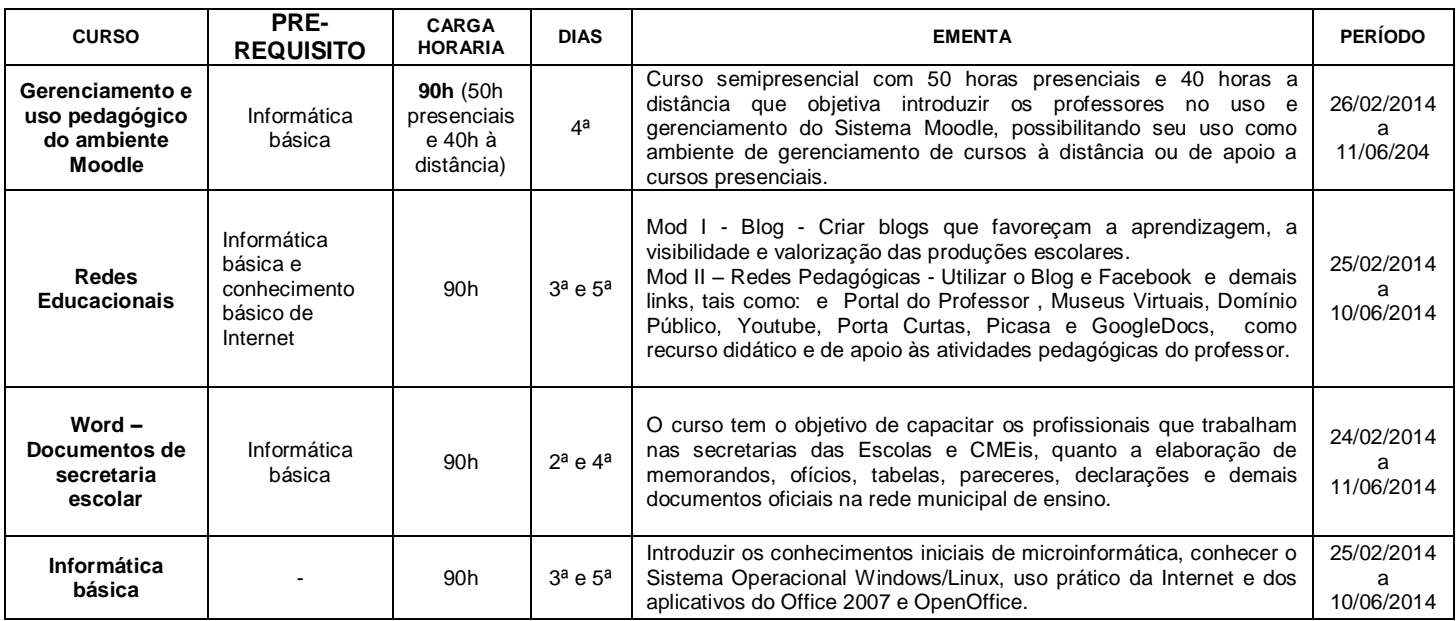

**ATENDIMENTO PARA SUPORTE TÉCNICO**: Prof. Geraldo de 3ª a 6ª a partir das 16h. Orientação para instalação do Linux Educativo 4.0, Softwares Educativos, Conf. de Rede.